## SAP ABAP table /SAPSLL/API\_CUWL\_GM\_HDR\_R3\_S {SLL: API for Customs Worklist (W/O PO Reference) - Header}

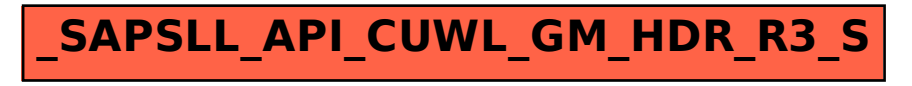